#### Elasticsearch internals Martin Toshev

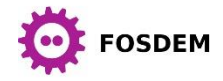

### Agenda

• The ELK stack

• Elasticsearch architecture

• Extending Elasticsearch

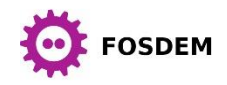

#### The ELK stack

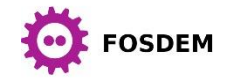

#### Overview

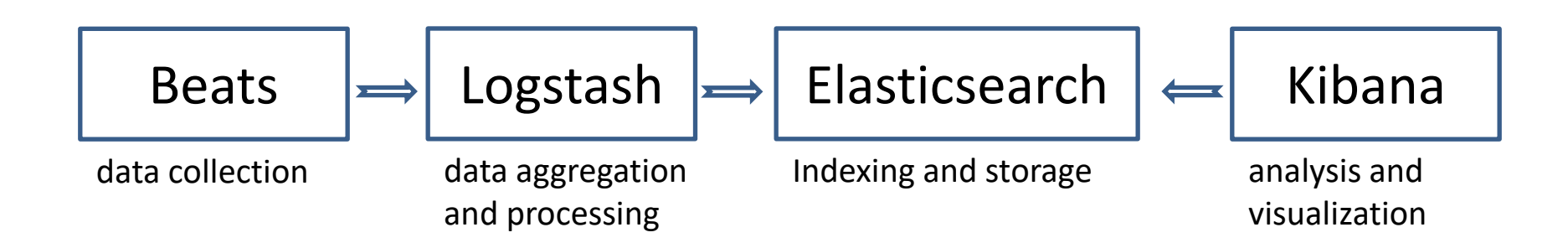

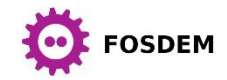

- A web server build on top of the Lucene Java library
- Another way to describe it is a document-oriented database
- Provides more functionality not provided by Lucene such as:
	- Caching
	- Clustering
	- JSON-based REST API

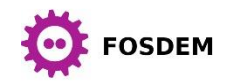

- The basic data structure used by Elasticsearch is an **inverted index**
- Indexes are stored on disk in separate files
- Search can be performed on multiple indexes
- Documents in an index are logically grouped by type (deprecated in 7.0.0)

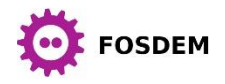

• In order to ensure result relevancy Elasticsearch uses a few algorithms to calculate relevant scores

• The default one used is **BM25** (prior to 5.0 it was **tf-idf)**

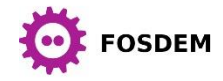

- Provides faster retrieval of documents for more scenarios than a traditional RDBMS
- A traditional RDBMS uses indexes implemented using a B-tree or hash table structures
- The RDBMS indexes pose significant limitations on the types of queries where they can be applied

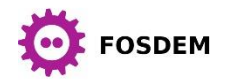

- Documents might not have an explicit schema specified
- An explicit schema (mapping) for certain fields can be specified
- Certain fields can match a pattern that identifies their field types (dynamic mapping)
- The same field can be indexed multiple times using different mechanisms

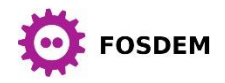

#### Elasticsearch architecture

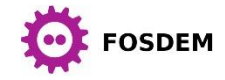

- Elasticsearch is designed with clustering in mind
- By default each node starts with 1 shard (5 in versions < 7.0.0)
- An Elasticsearch shard is a Lucene index

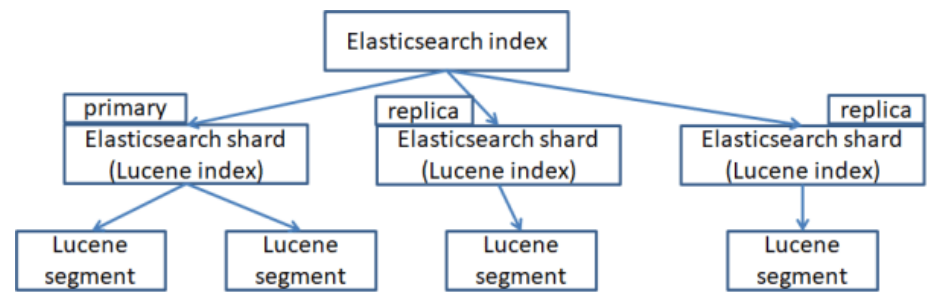

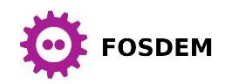

- The more nodes are added to the cluster shards get distributed among nodes
- By default, Elasticsearch tries to balance the number of shards across your nodes so the load is evenly spread
- Partial results can be returned from shards that are still available

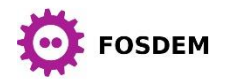

• The shard for a document is determined based on the following formula:

shard = hash(<rounting key>) % number of primary shards

- By default the routing key is the document ID
- A custom routing key can be set during indexing to enable shard routing

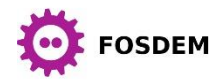

- By default, new nodes discover existing clusters via multicast
- If a cluster is discovered, the new node joins it only if it has the same cluster name

• If a node on the same instance already runs on the specified port Elasticsearch tries to pick the next available port

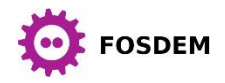

- Two ways to discover nodes:
	- multicast: automatic discovery of nodes on the network, multicast ping send by default to 224.2.2.4:54328
	- unicast: explicitly specify cluster nodes in the Elasticsearch configuration discovery.seed hosts =  $['10.0.0.3", '10.0.0.4:9300",$ "10.0.0.5[9300-9400]"]
- In unicast discovery not all nodes need to be listed
- The ones that are listed need to know of the other nodes in the cluster

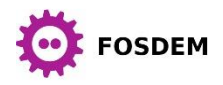

# Scaling considerations

• When planning an Elasticsearch cluster several aspects need to be considered:

- sharding
- splitting data between indexes
- maximizing throughout

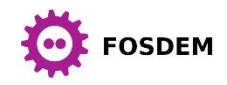

# Sharding considerations

- Too small number of shards introduces a scalability bottleneck
- Too many shards introduces performance and management overhead
- Determining the number of shards should be based on an upfront planning

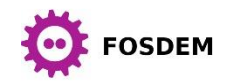

### Data considerations

- Avoid putting huge amounts of data in a single index
- Index allocation strategies might be adopted such as a daily/weekly/yearly index. For example: **orders-20200106**
- Aliases can be used to avoid changing the name of the index

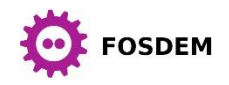

## Concurrency control

- Elasticsearch uses optimistic locking for concurrency control
- When indexing a document the **version** attribute can be specified
- If the document already has the specified version the operation is rejected from Elasticsearch
- Concurrency control can also be achieved using **the if\_seq\_no** and **if primary term** parameters of an index request

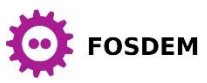

# High availability

- To increase availability, you can create one or more copies (called replicas) for each of your initial shards (called primaries)
- Once an indexing request is send to a particular shard (determined from a hash of the document's ID) the document being indexes is also sent to the shard's replicas

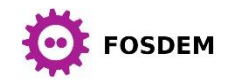

# High availability

• When you perform a search request Elasticsearch distributes the load among the shards and the replicas

• In that manner replicas are also used to improve performance and not only provide a mechanism for fault-tolerance

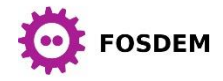

### Shard request processing

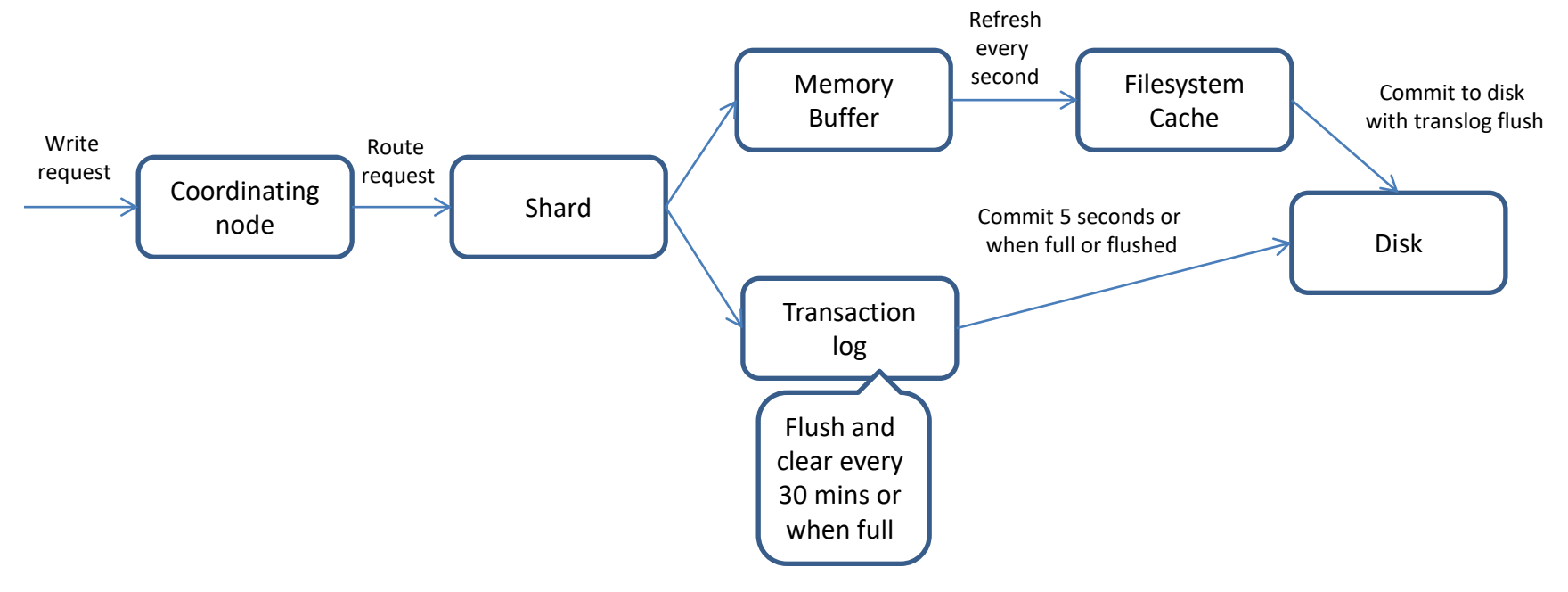

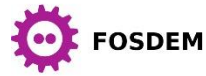

### Shard request processing

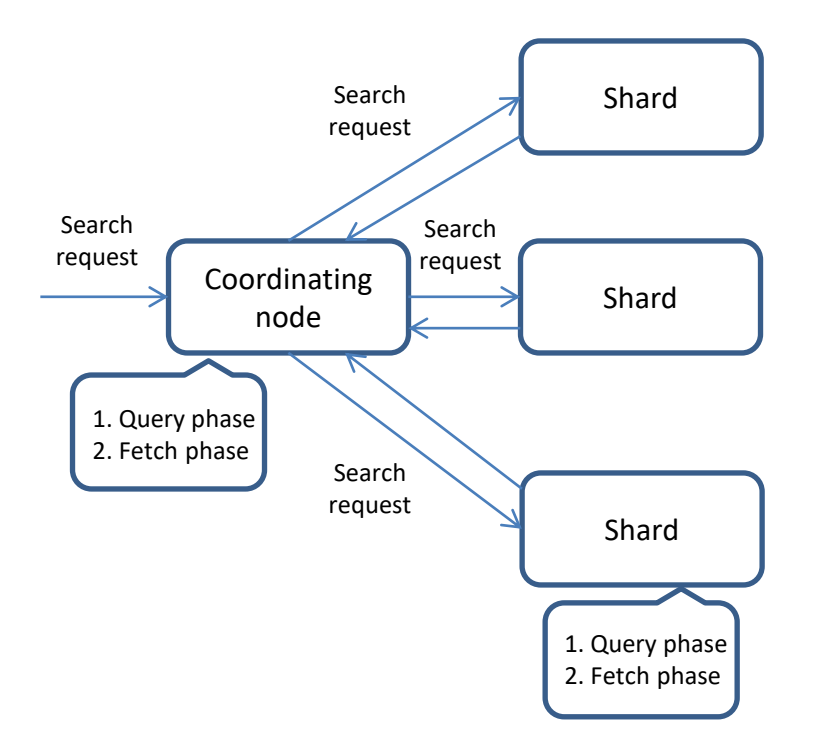

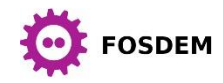

### Repository structure

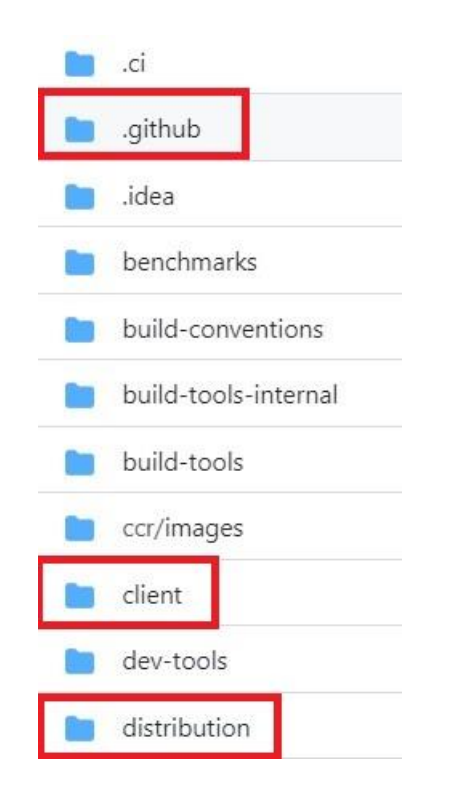

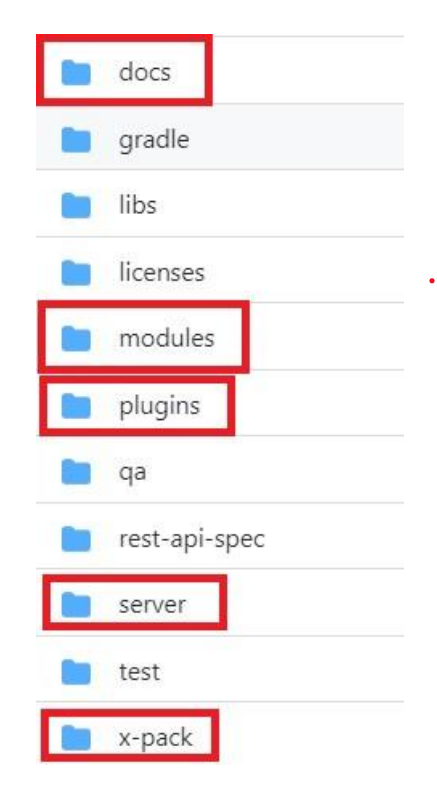

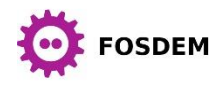

### Elasticsearch modules

- Internally Elasticsearch is comprised of different modules
- Modules are loaded during Elasticsearch instance startup
- Elasticsearch used a modified version of Google Guice for the module  $\frac{1}{\frac{1}{\sqrt{b}} \cdot \frac{b}{b}}$  b is a Guice binder

```
modules.add(b \rightarrow \{b.bind(Node.class).toInstance(this);
           b.bind(NodeService.class).toInstance(nodeService);
           b.bind(PluginsService.class).toInstance(pluginsService);
           b.bind(ThreadPool.class).toInstance(threadPool);
                …
}
```
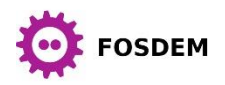

#### Elasticsearch startup

org.elasticsearch.bootstrap.Elasticsearch#main() org.elasticsearch.bootstrap.Elasticsearch#start() org.elasticsearch.node.Node#start()

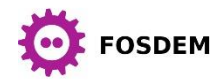

# Indexing

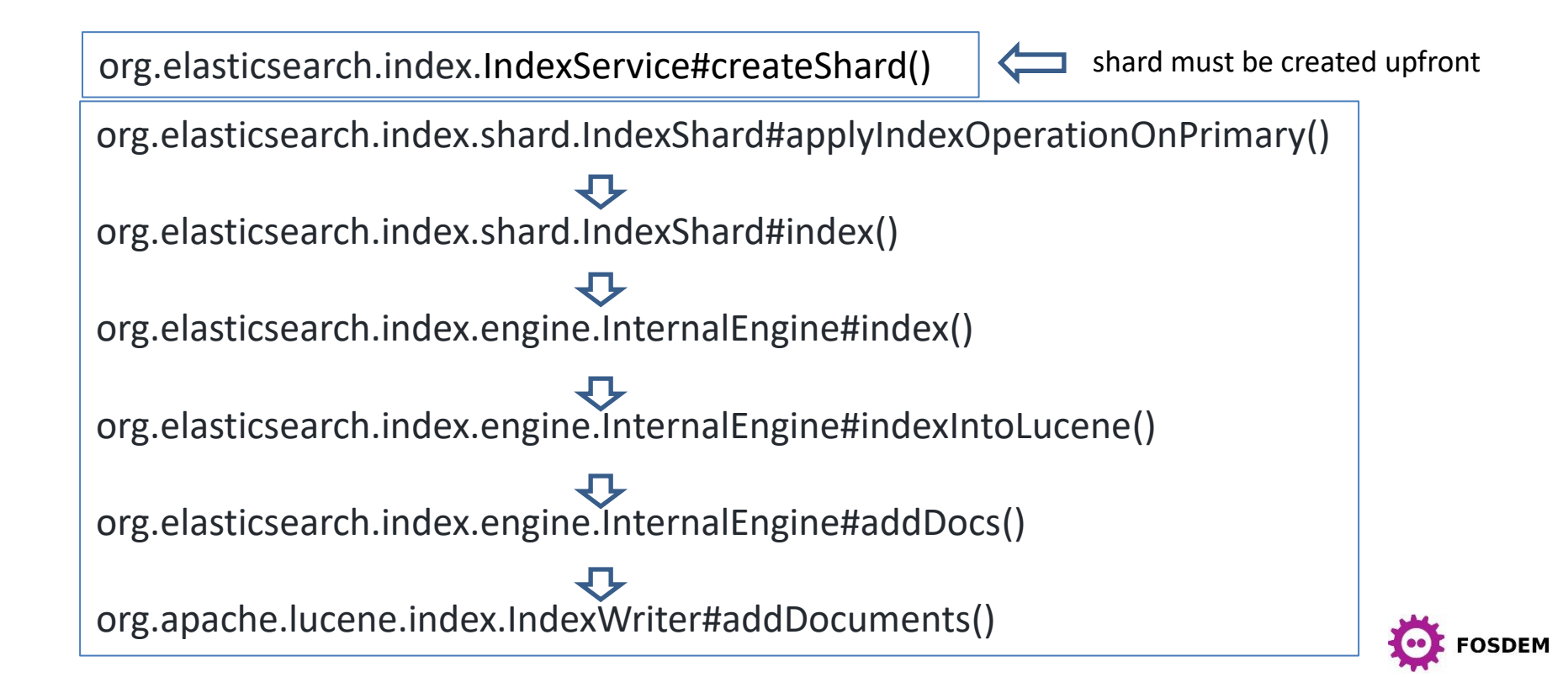

### Extending Elasticsearch

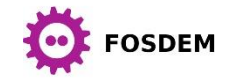

## Elasticsearch plug-ins

- Plug-ins extend the functionality of Elasticsearch
- Located under the **plugins** directory
- The **elasticsearch-plugin** utility can be used to manage plugins bin/elasticsearch-plugin install [core\_plugin\_name] bin/elasticsearch-plugin install [URL]

bin/elasticsearch-plugin list

bin/elasticsearch-plugin remove [plugin\_name]

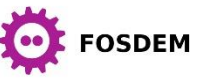

## Elasticsearch plug-ins

- Elasticsearch plug-ins are bundled in a ZIP archive along with their dependencies
- Elasticsearch plug-ins must implement the **org.elasticsearch.plugins.Plugin** class
- An instance of **org.elasticsearch.plugins.PluginService** is responsible to load plug-ins

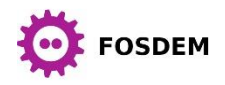

### Elasticsearch plug-in example

• Let's create a simple plug-in that provides an ingest processor to filter words from a field of an indexed document …

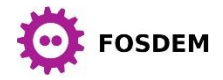

## Elasticsearch plug-in example

public class FilterIngestPlugin extends Plugin implements IngestPlugin {

```
public static final Setting<String> FILTER WORD = Setting.simpleString("filter.word", Setting.Property.IndexScope,
                              Setting.Property.Dynamic);
public static final Setting<String> FILTER_FIELD = Setting.simpleString("filter.field", Setting.Property.IndexScope,
                              Setting.Property.Dynamic);
```
@Override

```
public List<Setting<?>> getSettings() {
              return Arrays.asList(FILTER_WORD, FILTER_FIELD);
```
}

}

}

@Override

public Map<String, Processor.Factory> getProcessors(Processor.Parameters parameters) { String filterWord = FILTER\_WORD.get(parameters.env.settings()); String filterField = FILTER\_FIELD.get(parameters.env.settings());

> Map<String, Processor.Factory> processors = new HashMap<>(); processors.put(FilterWordProcessor.TYPE, new FilterWordProcessor.Factory(filterWord, filterField)); return processors;

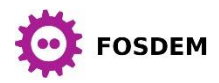

## Elasticsearch plug-in example

public class FilterWordProcessor extends AbstractProcessor {

}

@Override

…

}

}

}

public IngestDocument execute(IngestDocument ingestDocument) throws Exception {

IngestDocument document = ingestDocument;

String value = document.getFieldValue(field, String.class);

- String clearedValue = value.replace(filterWord, "");
- document.setFieldValue(field, clearedValue);

return document;

public static final class Factory implements Processor.Factory {

… public Processor create(Map<String, Processor.Factory> registry, String processorTag, Map<String, Object> config) throws Exception { return new FilterWordProcessor(processorTag, filterWord, field);

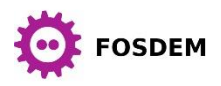

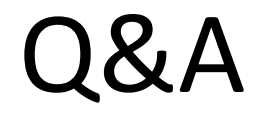

#### Thank you

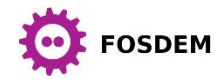